Ученые записки Таврического национального университета имени В.И.Вернадского Серия «География». Том 24 (63). 2011 г. №3, С 33-43.

### *ɍȾɄ 338.22:021.1*

# РАЗРАБОТКА ИНТЕЛЛЕКТУАЛЬНОЙ ГЕОИНФОРМАНИОННОЙ СИСТЕМЫ В ЗАДАЧАХ ДИАГНОСТИКИ ТЕРИТОРИАЛЬНО-ПРОИЗВОДСТВЕННЫХ СИСТЕМ

#### $B$ ерченов А.Д, Караева Н.В, Верлань А.А

Наииональный технический vниверситет Украины «Киевский политехнический uнститут» *E-mail: Alewki@ukr.net* 

В рамках данной работы обоснована необходимость использования интеллектуальных ГИС для решения задач моделирование и прогнозирование состояний территориально-производственных систем Украины (в частности, диагностики и классификации данных систем по уровню безопасности и vстойчивого развития), так как в тралиционных технологиях ГИС основным типом анализа ланных является статистический анализ. Однако в условиях кризиса прогнозирование состояний<br>территориально-производственных систем относятся к плохо формализируемым территориально-производственных систем относятся к плохо формализируемым многопараметрическим задачам с недостаточно определенной информацией и многочисленными связями между показателями. Также в работе предложена архитектура программного комплекса, позволяющего интегрировать в ГИС технологию расчетов нейронных сетей для решения задач диагностики и классификации территориально-производственных систем, и разработан алгоритм построения структуры нейронной сети.

Ключевые слова: интеллектуальная геоинформационная система, нейросетевые модели, диагностика, территориально-производственные системы.

## **ВВЕДЕНИЕ**

На сегодняшний день, разработка политики обеспечения экономической безопасности и устойчивого развития социально-экономических систем Украины должна базироваться на результатах мониторинга состояния территориальнопроизводственных систем (ТПС). Основными задачами мониторинга являются: сбор, хранение, анализ и прогнозирование состояний объектов мониторинга.

Традиционно в задачах мониторинга используются геоинформационные системы (ГИС), предназначенные для сбора, хранения, анализа и графической визуализации пространственно-временных данных. Так, согласно [1], технология ГИС объединяет традиционные операции для работы с базами данных, такими как запрос и статистический анализ, с преимуществами полноценной визуализации и географического (пространственного) анализа, который предоставляет карта. При таком подходе основным типом анализа данных в ГИС является статистический анализ.

Однако, моделирование и прогнозирование состояний ТПС относятся к плохо формализируемым многопараметрическим задачам с недостаточно определенной информацией и многочисленными связями между показателями.

Как правило, в современной практике для решения подобных задач используется ряд статистических методов. В связи с тем, что часть информации о леятельности ТПС часто представлена не в полном объеме, и не всегда является достоверной, то обычные методы не позволяют решать данные задачи, или дают неадекватные результаты[2]. Также с развитием компьютерной техники в последнее время для решения класса подобных задач стали широко использоваться следующие методические подходы:

- метод дискриминантного анализа;

- методологию искусственных нейронных сетей (в дальнейшем для упрощения будем просто именовать «нейронные сети»).

При этом применение дискриминантного анализа даёт больше информации для анализа результатов (анализ положения объекта в пространстве дискриминантных функций, траектория движения объекта, расстояния между объектами), что делает его также полезным в исследовании. Однако дискриминантный анализ работает лишь в случае линейной разделимости классов, а диагностика, на основе нейронной сети, справляется с задачей, когда классы линейно неразделимы.

Так согласно [2], диагностика состояний сложных систем с помощью нейронных сетей по сравнению с другими методами, например методами дискриминантного анализа, предъявляет менее жёсткие требования к исходным данным. Поэтому системы на основе искусственных нейронных сетей широко используются в различных областях экономики и техники. Наибольшее распространение в этих областях получили следующие задачи [3]:

• прогнозирование значений моделируемых показателей экономики и энергетики:

• идентификация объектов и переменных и классификация их состояний;

• получение аппроксимационных моделей показателей систем;

• оптимизация целевых функций;

• управление процессом развития сложных экономических и энергетических систем:

• создание высокоскоростных систем обработки информации (на основе ассоциативной памяти);

• распознавание зрительных образов.

Кроме нейронных сетей для рассматриваемых задач в последнее время в научной литературе с целью повышения эффективности моделирования неопределенности реального мира предлагают использовать ГИС в виде систем поддержки принятия решений. Нечеткая логика в данном случае позволяет определить пути представления неопределенности реального мира с помощью ГИС [4].

### 1. ПОСТАНОВКА ЗАДАЧИ

В связи с вышеизложенным, ставиться задача разработки интеллектуальной геоинформационной системы в задачах диагностирования ТПС, что позволяет использовать ГИС в задачах диагностики, прогнозирования и классификации ТПС. Данная разработка является актуальной в условиях интеграции украинской экономики в глобальную, позволяет оценивать ситуацию и прогнозировать возможные варианты в условиях дефицита информации в процессе функционирования ТПС и, как следствие, неопределенности в экономике Украины.

Таким образом, целью работы является разработка архитектуры программного комплекса, позволяющего интегрировать в ГИС, технологию расчетов нейронных сетей для решения задач диагностики и классификации ТПС, и разработка алгоритма построения структуры сети.

## 2. АЛГОРИТМ ПОСТРОЕНИЯ СТРУКТУРЫ НЕЙРОННОЙ СЕТИ

Начальная стадия построения системы диагностики с использованием нейронной сети заключается в выборе структуры последней, и этот выбор должен определяться особенностями решаемой задачи. В ходе решения задачи диагностирования ТПС после проведенных исследований, была выбрана следующая методика построения структуры сети.

Каждый нейрон характеризуется своим текущим состоянием состоит из группы синапсов - однонаправленных входных связей, соединенных с выходами других нейронов. Каждый синапс характеризуется величиной синаптической связи, или ее весом, который по физическому смыслу эквивалентен электрической проводимости.

Текушее состояние нейрона определяется как взвешенная сумма его входов:

$$
s = \sum_{i=1}^{n} X_i \quad Wi \tag{1}
$$

где  $Xi$  -входной вектор,  $Wi$  - матрица весов. Выход нейрона есть функция его состояния:

$$
y = f(s) \tag{2}
$$

Выходная функция называется функцией активации. В принципе, эта функция может быть любой. Для задач диагностики ТПС предлагается использовать логистическую сигмоидальную функцию:

$$
f(s) = \frac{1}{a + e^{-as}},
$$
\n(3)

где *а* - коэффициент, определяющий степень обучения сети, S - полученый сигнал нейрона. Потому что она дифференцируема на всей оси s и её значения лежат в диапазоне  $[0,1]$ :

$$
f'(s) = a * f(s) * [1 - f(s)] . \tag{4}
$$

После выбора функции активации синапсов встает вопрос ёмкости нейронной сети (НС), то есть числа образов, предъявляемых на ее входы, которые она способна научиться распознавать. Для сетей с числом слоев больше двух он остается открытым. Однако в задачах классификации и диагностики очень редко используются многослойные персептроны с большим числом скрытых слоев. В большинстве случаев их число не превосходит двух - трёх. Как показано в [5], для НС с двумя слоями, т.е. выходным и одним скрытым слоем, детерминистская емкость сети  $C_d$  оценивается следующим образом:

$$
N_w / N_y \prec C_d \prec N_w / N_y * \log(N_w / N_y), \tag{5}
$$

где  $N_w$ - число подстраиваемых весов,  $N_y$ - число нейронов в выходном слое.

Для обеспечения требуемой разрешимости выходного слоя сети, выполняющего окончательную часть диагностики ТПС, требуется определить необходимое и достаточное количество выходных нейронов. При этом каждый логический уровень - «1» и «0» - будет обозначать отдельный класс. На двух выходах можно закодировать четыре класса, на четырех - восемь и так далее. Для повышения достоверности диагностики желательно ввести избыточность путем выделения каждому классу одного нейрона в выходном слое или, что еще лучше, нескольких нейронов, каждый из которых обучается определять принадлежность образа классу со своей степенью достоверности, например: высокой, средней и низкой. Такие НС позволяют проводить диагностики и классификацию входных образов, на основе нечетких логик. Это свойство приближает подобные НС к мыслительным процессам человека.

После того как сеть сформирована, необходимо её обучить. Настройка сети заключается в определении значений весов связей таким образом, чтобы при контрольных просчётах объектов обучающей выборки получалась наименьшая ошибка распознавания. В проведённых исследованиях для обучения сети использовался алгоритм обратного распространения ошибки. Этот метод относится к первой группе алгоритмов локальной оптимизации с вычислением частных производных первого порядка.

В качестве реализации данной методики при решении задачи диагностирования ТПС совместно с институтом экономики и прогнозирования НАН Украины в рамках научно-технического проекта «Разработка нейросетевой модели прогнозирования и управления рисками логистического контура энергообеспечения экономики» была разработана структура нейронной сети (рис. 1).

Характеристика разработанной нейронной сети следующая:

- количество узлов в входном слое: 27;
- число узлов в скрытом слое:9;
- число узлов в выходном слое:1;
- алгоритм обучения: алгоритм обратного распространения ошибки:
- функция активации: логистическая сигмоидальная;
- коэффициент обучения: 0.6.

Точность подбора этих параметров означает способность нейронной сети к обучению. Входные узлы соответствуют финансовым коэффициентам, используемым для прогнозирования неконкурентоспособности предприятия. Значение единого узла (выходного) – показатель финансовых возможностей предприятия. Нейроны выходного слоя соответствуют решениям, которые применяются, или оценкам ситуаций.

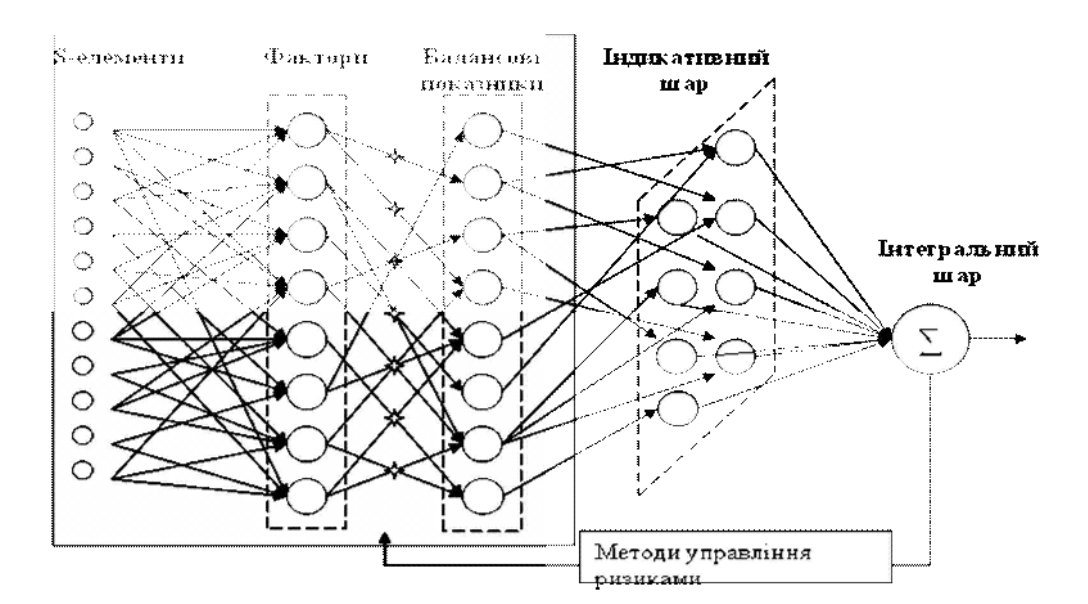

Рис. 1. Разработанная структура нейронной сети.

## З. АРХИТЕКТУРА ИНТЕЛЕКТУАЛЬНОЙ ГЕОИНФОРМАЦИОННОЙ СИСТЕМЫ

При проектирования архитектуры интеллектуальной ГИС были положены следующие принципы создания программного комплекса (ПК):

1) ПК должен быть платформо независимым для пользователя;

2) ПК должен быть многопользовательский, то есть одновременно могут работать n-е количество пользователей;

3) скорость обработки данных и расчет результатов должен быть приближен к системам реального времени, то есть максимально уменьшено время обработки данных и решения задачи;

4) результат работы ПК должен быть визуализирован в удобной для пользователя форме и быть ему помощником в поддержке принятия решений.

Таким образом, отталкиваясь от вышеуказанных принципов, была разработана следующая архитектура ПК (рис. 2).

Как показано на рис. 2, интерфейс работы с пользователем представлен в виде веб-портала, посредством которого осуществляется удаленная работа с ПК. Выбор данного подхода обусловлен следующими принципами:

- ПК для конечных пользователей доступен для работы через любой веб- $6$ paysep Internet Explorer Mozila Firefox Opera Safari;

- с ПК может работать n-е количество пользователей одновременно.

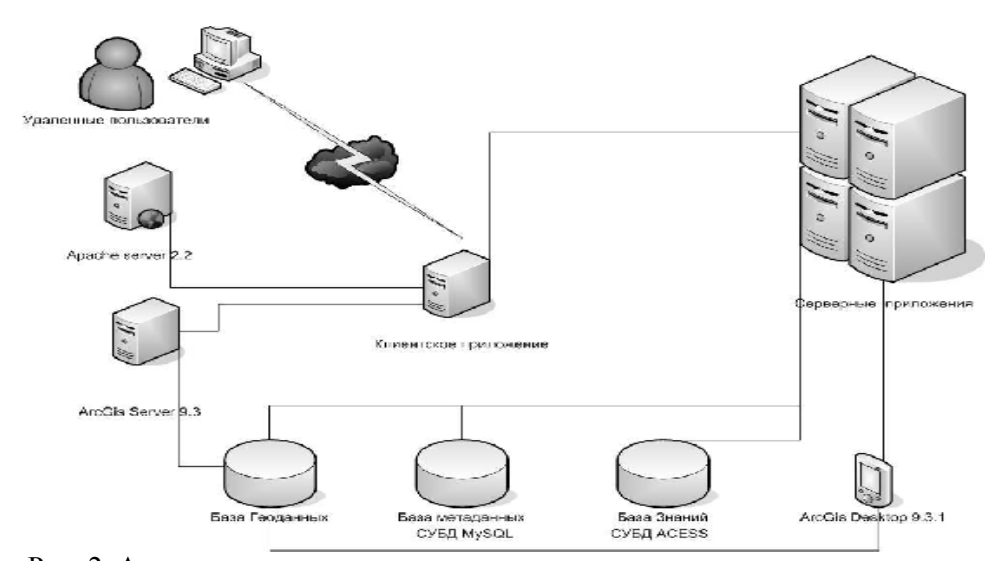

Рис. 2. Архитектура программного комплекса.

Отталкиваясь от 3-го принципа проектирования архитектуры, была предложена следующая схема взаимодействия компонентов ПК (рис. 3).

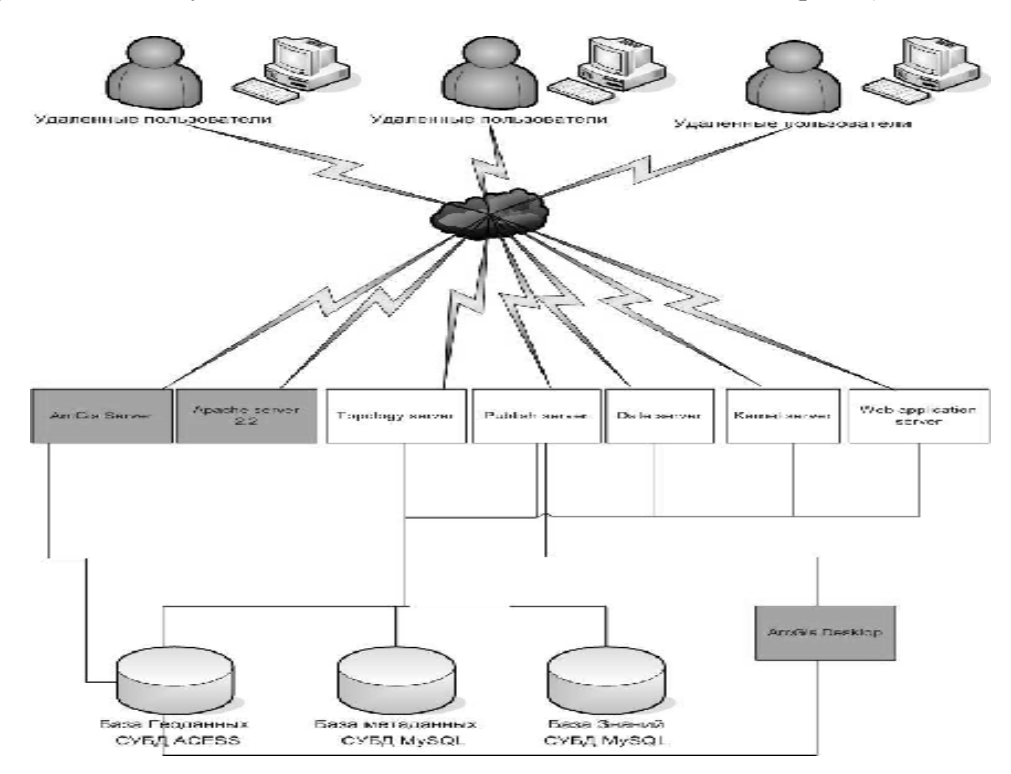

Рис. 3. Схема взаимодействия компонентов программного комплекса.

Как показано на рис. 3, для реализации данного принципа создается ряд независимых серверных приложений, которые работают параллельно друг с другом. Олнако лля пользователя все еще остается открытым вопрос, связанный с задержкой во времени при передаче данных между веб-проталом и системой. Уменьшение времени этой задержки происходит за счет использования асинхронной технологии передачи данных между браузером и веб-сервером Ајах.

Такая структура ПК позволяет удаленным пользователям одновременно иметь доступ к системе и использовать результаты параллельного выполнения функций системы. Таким образом решается вопрос многопользовательского доступа и многозадачности. Визуализация геоинформации осуществляется благодаря использованию ArcGis Server 9.3 и веб-сервера Apache server 2.2. Публикация карт на ArcGis Server 9.3 проводиться автоматически с помощью написанного модуля взаимодействия, который использует компоненты ArcObject.

Интеграция баз геоданных и данных пользователя осуществляется в удаленном режиме, при помощи ArcGis Desktop. Достигается это путем разработки модуля взаимодействия, который использует компоненты ArcObject и позволяет удаленному пользователю вносить свои данные в базу геоданных. Функциональная схема взаимодействия компонентов ПК показана на рис 4.

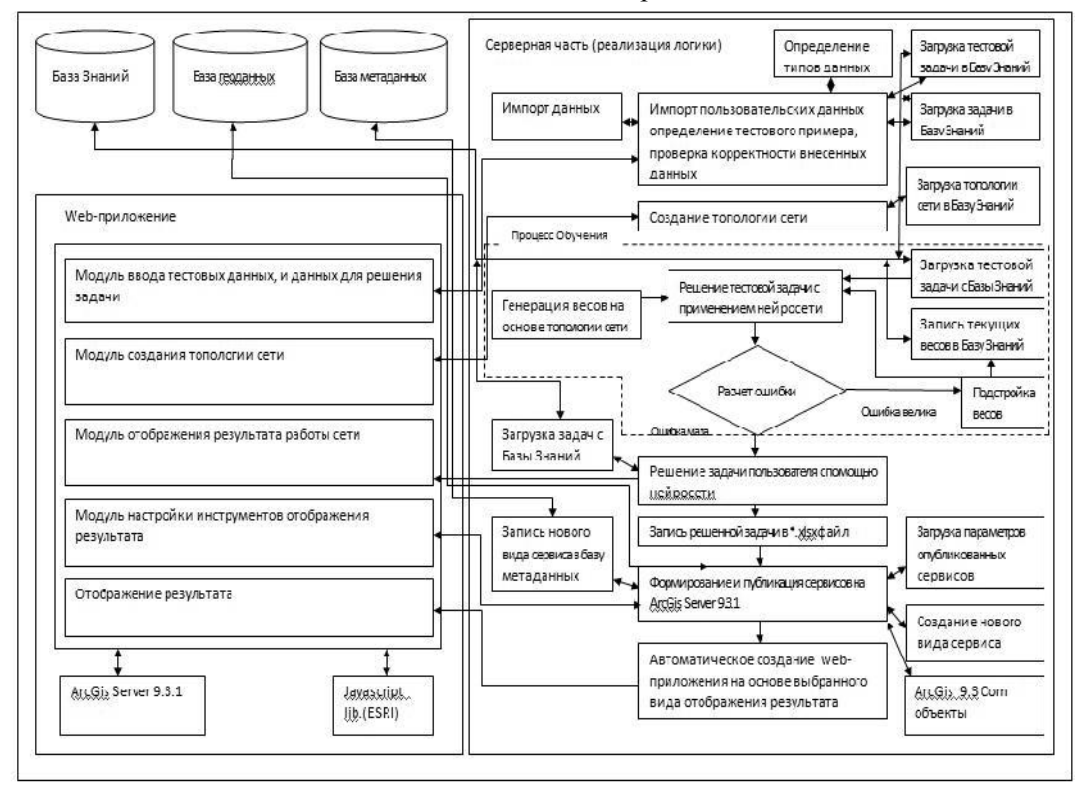

Рис. 4. Функциональная схема взаимодействия компонентов ПК.

Как показано на функциональной схеме (рис. 4), программный комплекс состоит из набора серверных приложений и программных модулей, организованных межлу собой в елиный программный комплекс. Некоторые из них станлартные. разработанные компанией производителем продукции ArcGis ESRI, а часть разработана в рамках данной работы для обеспечения интеграции алгоритма расчета нейронных сетей в ГИС технологию. К последним относятся следующие части ПК:

1. Серверное приложение «Импорт пользовательских данных». Основное предназначение – импорт данных внесенных пользователем, распознавание тестового примера и эталонных значений, распознавание текстовых полей, заголовков полей, и занесение информации в базу знаний.

2. Серверное приложение «Создание топологии сети». Основное предназначение – регистрация топологии сети в внутреннем представлении ПК с занесением в базу знаний.

3. Серверное приложение «Применение нейросети». Основное предназначение – решение пользовательской задачи с применением нейронной сети.

4. Серверное приложение «Формирование и публикация сервисов». Основное предназначение – конвертация данных в базу геоданных и их публикация на ArcGis сервере.

5. Серверное приложение «Создание web-приложения на основе выбранного вида отображения результата». Основное предназначение – создание веб- проекта для пользователя в удобной для пользователя форме с возможностью работы пользователя с этим приложением в дальнейшем.

6. Серверное приложение «Клиентское приложение». Основное предназначение – графический интерфейс взаимодействия пользователя с программным комплексом.

## 4. ПРАКТИЧЕСКАЯ РЕАЛИЗАЦИЯ РЕЗУЛЬТАТОВ РАБОТЫ

В качестве примера предлагается реализация ПК интеллектуальной ГИС, направленного на решения задачи диагностики, прогнозирования и управления рисками логистического контура энергообеспечения экономики Украины на основе интеллектуальных ГИС.

Результаты реализация ПК были использованы Институтом экономики и прогнозирования НАН Украины при выполнении научно-технического проекта на тему «Разработка нейросетевой модели прогнозирования и управления рисками логистического контура энергообеспечения экономики».

В рамках выполнения данного проекта была разработана конфигурация нейронной сети, алгоритм построения которой был приведен выше. На вход нейронной сети были поданы результаты финансовой деятельности 82-х предприятий Украины работающих в сфере предоставления услуг в энергетики  $(pnc. 5)$ .

| Intel Man Cowes Diep4 - Windows Internet Ligibner.                                                                                                    |                                                                   |             |                |                                                                      |                                     |                                                                                                    |               |           |                                                                                                    |             |    |    |                                                  |    |              |                |     |           |     |    | $-64 - 3 -$                                                        |
|----------------------------------------------------------------------------------------------------|-------------------------------------------------------------------|-------------|----------------|----------------------------------------------------------------------|-------------------------------------|----------------------------------------------------------------------------------------------------|---------------|-----------|----------------------------------------------------------------------------------------------------|-------------|----|----|--------------------------------------------------|----|--------------|----------------|-----|-----------|-----|----|--------------------------------------------------------------------|
| w SC http://intelnaty/createristics/rept.html                                                                                                    |                                                                   |             |                |                                                                      |                                     |                                                                                                    |               |           |                                                                                                    |             |    |    |                                                  |    |              | ▼판 N X Microsy |     |           |     |    | $D +$                                                              |
| & Million noc                                                                                                    | de la Acer af Kerolemaned Gearst. -                               |             |                |                                                                      |                                     |                                                                                                    |               |           |                                                                                                    |             |    |    |                                                  |    |              |                |     |           |     |    |                                                                    |
| Silichel Map Create Veryl                                                                                                    |                                                                   |             |                |                                                                      |                                     |                                                                                                    |               |           |                                                                                                    |             |    |    |                                                  |    |              |                |     |           |     |    | 位 > 同 > 回 eight Creation = Geocraciacust Captur = 個 >              |
| . Параметры интрасети по умолчанию сосполнены Параметры интрасети использует более нимий уровень безопосто, чем параметры Интернета. Прокните мусь для инстройки. |                                                                   |             |                |                                                                      |                                     |                                                                                                    |               |           |                                                                                                    |             |    |    |                                                  |    |              |                |     |           |     |    |                                                                    |
|                                                                                                    |                                                                   |             |                |                                                                      |                                     |                                                                                                    |               |           |                                                                                                    |             |    |    |                                                  |    |              |                |     |           |     |    |                                                                    |
|                                                                                                    |                                                                   |             |                |                                                                      |                                     |                                                                                                    |               |           | <u>Нейроестевая модель прогнозирования и управления рисками логиетического контура энергообеспечен</u> |             |    |    |                                                  |    |              |                |     |           |     |    |                                                                    |
| $=$ $\mathbb{R}^n$                                                                                                    | <b>Главним</b>                                                    |             |                |                                                                      | Риссмитать риск                     |                                                                                                    |               |           |                                                                                                    |             |    |    | Просмотр карт                                    |    |              |                |     | Геониалих |     |    |                                                                    |
| · Russon werge                                                                                                    | Дея представники изменте Продолжить<br>variable aid argents that  |             |                |                                                                      |                                     |                                                                                                    |               |           |                                                                                                    |             |    |    |                                                  |    |              |                |     |           |     |    |                                                                    |
| нейзвинности<br>anamna                                                                                                    |                                                                   |             |                |                                                                      |                                     |                                                                                                    |               |           |                                                                                                    |             |    | kн | O.                                               | O. | V)           |                | kн  | 0.2       | 10. | O. |                                                                    |
| · Baucasa                                                                                                    | ll.5                                                              | NULL.       | NULL.          | <b>NULL</b>                                                          | NULL                                | 5425852 1260455 -877495 -2325724 1892786 143165 2356993 -129860 6417923 0.8<br>NULL NULL<br>NULL<br>NULL.<br>8111763 0.6<br>130844-1060875 \$2106 |               |           |                                                                                                    |             |    |    |                                                  |    |              |                |     |           |     |    |                                                                    |
| этоспомного<br>примера эле-                                                                                                    | 2150221 530356                                                    |             | 1666937 391591 |                                                                      | 119903                              |                                                                                                    |               |           |                                                                                                    |             |    |    |                                                  |    |              |                |     | 0.2       | Đ.  | o  |                                                                    |
| обменания сития                                                                                                    | 1.50                                                              | NULL        | NULL           | NULL.                                                                | NULL                                | <b>NULL NULL</b>                                                                                                    |               | NULL.     | NULL                                                                                                   |             |    |    |                                                  |    |              |                |     |           |     |    | ISBEE NEEL NEEL NEEL NOTE NOTE NOTE NEEL NEEL NEEL NOTE NOTE NOTE. |
| · Expectation and avus                                                                                                    | 2996161 388111                                                    |             | 181503         | 1878343                                                              | 921195                              |                                                                                                    | 39332 1050081 |           | 391719 1176529 0.8                                                                                     |             |    |    | 6.                                               |    |              |                |     | 0,2       |     |    |                                                                    |
| дате типология<br>CJT = H2                                                                                                    | 15                                                                | NULLE       | NIJLI          | NULL.                                                                | NUJ                                 |                                                                                                    | NOLL NELL     | NULL.     | NULL                                                                                                   |             |    |    | INDEEDNELL INDEE NULL NOTE NOTE INDEEDNELL INDEE |    |              |                |     |           |     |    | NELL NOLL NOLL NOLL N                                              |
| • Подтверждение                                                                                                    | 1314619 411257                                                    |             | 700463         | 480897                                                               | 142454                              | 1614                                                                                                    | 537304        | 14375     | 3454040 0.8                                                                                            |             |    |    |                                                  |    |              |                |     | 0.2       |     | O. |                                                                    |
| нямсійняній                                                                                                    | 0.5<br>Sanarea:                                                   | <b>NULL</b> | NULL           | <b>NULL</b>                                                          | NULL                                |                                                                                                    | NULL NULL     | NULL      | <b>NULL</b>                                                                                            |             |    |    |                                                  |    |              |                |     |           |     |    |                                                                    |
| пиформании<br>• Спосужник                                                                                                    | NULL                                                              | <b>NULL</b> | <b>NULL</b>    | NULL                                                                 | NULL                                | NULL NULL                                                                                                    |               | NULL NULL |                                                                                                    |             |    |    |                                                  |    |              |                |     |           |     |    |                                                                    |
| тополнени сеги<br>· Busãoo                                                                                                    |                                                                   |             |                | S(17923 1260135 S77195 2325724 1892785 113165 2356993 129860 5125852 |                                     |                                                                                                    |               |           |                                                                                                    | 3.0         |    |    |                                                  |    | ø            |                |     | 0.2       |     | o  |                                                                    |
| <b>NECESSIONS</b><br>2751                                                                                                    | 8111763 580356                                                    |             | 1666937 391591 |                                                                      | 149903 130844 1060875 62106 2450224 |                                                                                                    |               |           |                                                                                                    | 0.8         | la | la | 6.                                               | 6. | $\mathbf{c}$ | la.            | la. | 0.2       | o   | 0  |                                                                    |
| аттобразования                                                                                                    | 1176529 388111 181603 1878313 921195 39332 1060081 391710 2998161 |             |                |                                                                      |                                     |                                                                                                    |               |           |                                                                                                    | <b>U.S.</b> | ю  |    | Đ.                                               | O. | O.           |                | K.  | 0.2       | Đ.  | 0. |                                                                    |
| рисультата<br>• Выбор средств                                                                                                    |                                                                   |             |                |                                                                      |                                     |                                                                                                    |               |           |                                                                                                    |             |    |    |                                                  |    |              |                |     |           |     |    |                                                                    |

Рис. 5. Пример работы ПК.

На выходе получаем интегральный коэффициент рисков финансовоэкономической деятельности энергопредприятий, благодаря которому осуществлена их классификация по степени финансового риска, которые классифицируем по 3-м группам (рис.  $6$ ):

- предприятия подверженные риску банкротства;

- предприятия конкурентно способные (непривлекательные для дальнейших инвестиций, но способны конкурировать на рынке предоставляемых услуг);

- предприятия инвестиционно-привлекательные.

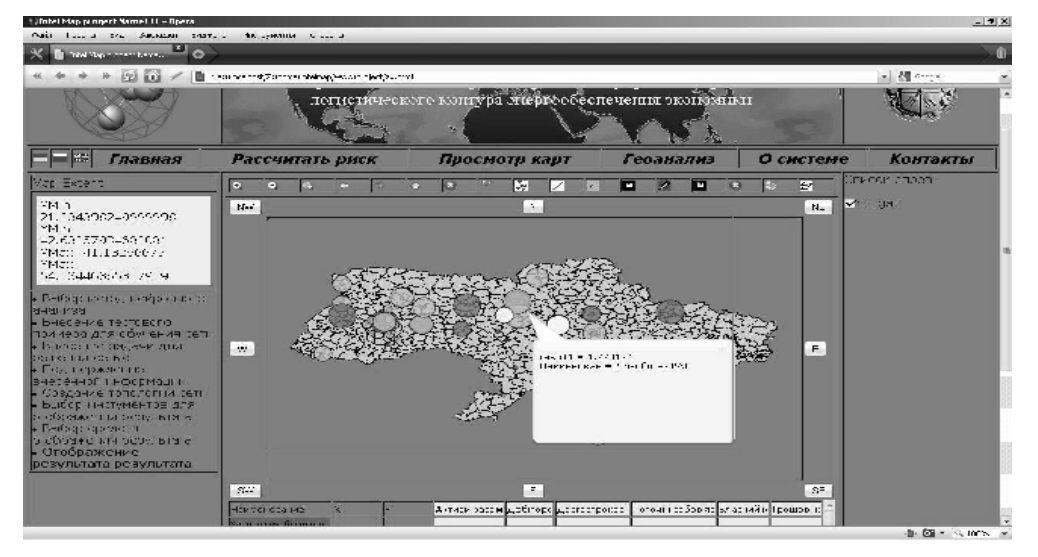

Рис. 6. Классификация предприятий.

Средствами ArcGis автоматически была построена тематическая карта по ряду направлений: по результатам диагностирования энергопредприятий по уровню риска их финансово-экономической леятельности и по сферам предоставляемых үслүг в энергетике (рис. 7).

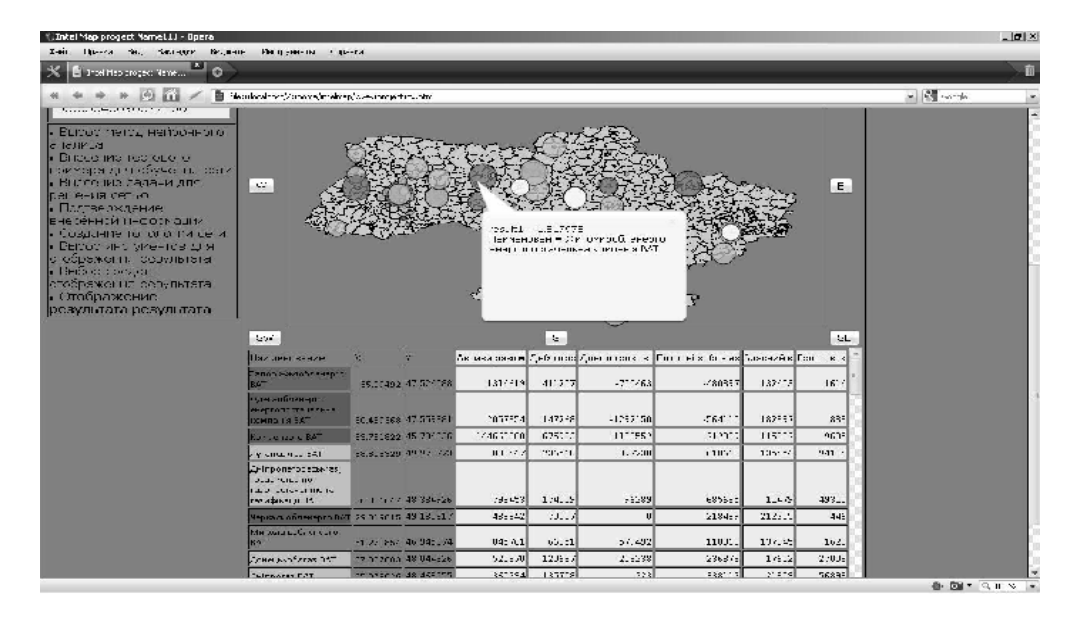

Рис. 7. Тематическая карта рисков деятельности энергопредприятий Украины.

## **ВЫВОДЫ**

1. В работе обоснована необходимость использования интеллектуальных ГИС для решения задач моделирование и прогнозирование состояний ТПС Украины (в частности, диагностики и классификации ТПС по уровню безопасности и устойчивого развития), так как в традиционных технологиях ГИС основным типом анализа данных является статистический анализ. Однако в условиях кризиса прогнозирование состояний ТПС относятся к плохо формализируемым многопараметрическим задачам с недостаточно определенной информацией и многочисленными связями между показателями.

2. Учитывая, что основой интеллектуальных ГИС является методология искусственных нейронных сетей, поэтому в работе предложен алгоритм построения структуры нейронной сети.

3. На основе предложенного алгоритма построения структуры нейронной сети разработана архитектура ПК, позволяющего интегрировать в ГИС, технологию расчетов нейронных сетей для решения задач диагностики и классификации ТПС.

4. Основными принципами проектирования архитектуры ПК являются: 1) ПК должен быть платформонезависимым для пользователя (поэтому ПК для конечных пользователей доступен для работы через любой веб-браузер Internet Explorer Mozila Firefox Opera Safari); 2) ПК должен быть многопользовательский, то есть одновременно могут работать n-е количество пользователей; 3) скорость обработки данных и расчет результатов должен быть приближен к системам реального времени, то есть максимально уменьшено время обработки данных и решения задачи; 4) результат работы ПК должен быть визуализирован в удобной для пользователя форме и быть ему помошником в поллержке принятия решений.

#### Список литературы

- 1. Березко А. Интелектуальная ГИС / А.Березко, А.Рыбкина, А.Соловьев, Р.Красноперов // Весник  $O\overline{3}H$  PAH,  $Tom1. - 2009. - C. 1-7.$
- 2. Моделирование состояния и прогнозирование развития региональных экономических и энергетических систем / [Э.Г. Альбрехт, Л.Л.Богатырев, А.В. Бочегов и др.] ; под ред. А.И.Татаркина, А.А. Макарова – РАН, УрО, Ин-т экономики, Ин-т теплофизики, Ин-т энергетических исследований. – И.: ЗАО Изд-во «Экономика», 2004. – 462 с.
- 3. Круглов В.В. Искусственные нейронные сети. Теория и практика / В.В. Круглов, В.В. Борисов М.: Горячая линия. – Телеком, 2001. – 382 с.
- 4. Метешкин К.А. Совершенствование возможностей ГИС на основе применения нечетких множеств / К.А.Метешкин, И.М. Патракеев, А.А. Евдокимов – Системы обработки информации.  $-2008$ .  $-\text{Ne5}(72)$ .  $-\text{C. 93}-95$ .
- 5. Заде Л.А. Понятие лингвистической переменной и его применение к принятию приближенных решений / Л.А. Заде – М.: Мир, 1976. – 165 с.

Верченов А.Д. Розробка інтелектуальної геоінформаційної системи в задачах діагностики **Територіально-виробничих систем / А.Д. Верченов, Н.В. Караєва, А.А. Верлань // Вчені записки** Таврійського національного університету імені В.І. Вернадського. Серія: Географія. – 2011. – Т.24 (63).  $-$  No 3 – C. 33-43.

В рамках даної роботи обтрунтована необхідність використання інтелектуальних ГІС для вирішення завлань молелювання і прогнозування станів територіально-виробничих систем України (зокрема, діагности і класифікації цих систем по рівню безпеки і стійкого розвитку), оскільки в традиційних технологіях ГІС основним типом аналізу даних є статистичний аналіз. Проте в умовах кризи прогнозування станів територіально-виробничих систем відносяться до багатопараметричних завдань, що погано формалізуються з недостатньо визначеною інформацією і багатьма зв'язками між показниками. Також в роботі запропонована архітектура програмного комплексу, що дозволяє інтегрувати в ГІС технологію розрахунків нейронних мереж для вирішення завдань діагностики і класифікації територіально-виробничих систем і розроблений алгоритм побудови структури нейронної мережі.

Ключевые слова: інтелектуальна геоінформаційна система, нейромережеві моделі, діагностика, територіально-виробничі системи.

**Verchenov A.D. Development intellectual geoinformation system in diagnostic problems territorialindustrial system / A.D.Verchenov, N.V.Karaeva, A.A. Verlan** // Scientific Notes of Taurida National V. I. Vernadsky University. – Series: Geography. – 2011. – Vol. 24 (63). –  $\mathcal{N}_2$  3 – P. 33-43.

Within given work was given proof of necessity using intellectual GIS for solving modeling tasks and prediction territorial-industrial systems states of Ukraine (particularly, diagnosis and system data classification by security level and sustainable development), thus in traditional GIS the basic analysis type is statistical analysis. However in crysis conditions predictions of territorial-industrial systems states are related to bad multivariate problem formalization with not enough defined information and multiple connections between rates. Also within work software package architecture was offered, permitting integration neural network computation technology in GIS for solving diagnosis and classification tasks of territorial-industrial systems, and neural network structure building algorithm was developed.

*Knovesble cnosa*: intellectual *geoinformation system*, neural network model, diagnosis, territorial-industrial system.

*Поступила в редакцию 03.05 .2011 г.*